#### 三、注意事项及小结

(1)通过本次实验,大家应该初步掌握 Visual C++ 6.0 集成开发环境的使用,包括集成 开发环境的进入、设置、退出,源程序的打开、编辑、保存、编译、运行等内容,能够读懂系 统提示的信息。这样在今后的学习中,就可以把主要精力放到程序的调试上,提高上机效率。

(2) 初学 C 语言程序, 容易出错的地方是:<br>①C 语言程序中的标点符号都需是英文输入法下的, 如分号、逗号、引号等。

②语句后漏加分号。如图 2-1-9 中编译出错,因为语句 printf("我们一起学习写 C 语言程 序!\n")的最后未加分号。

③使用标识符时,混淆了变量中字母的大小写。如初学者可能会认为 abc与 Abc 是同一 个变量, 实际 C 编译系统会把它们看作两个不同的变量。

④程序语句中括号不匹配。C 程序中的括号(如{}和()),引号(如""和''),都必须匹配, 即成对出现,如:

例 211 中的源程序,若变为:

```
#include <stdio.h>
int main()
{ 
    printf("我们一起学习写 C 语言程序!\n";
    return 0;
}
```
则会出现如下错误提示:

G:\C  $\Theta$ \ $\mathbb{E}\$ \ $\Theta$ | 2-1-1.c(4) : error C2143: syntax error : missing ')' before ';'

即提示在语句"printf("我们一起学习写 C 语言程序!\n";"中分号';'之前少了括号')'。

## 实验二 数据类型、变量与表达式

#### 一、实验目的与要求

- 1.理解数据类型的基本概念。
- 2.熟练掌握变量的使用方法。
- 3.熟练掌握运算符与表达式的使用方法。

#### 二、实验内容

- 1.写出下列程序的运行结果,并上机验证。
- (1)

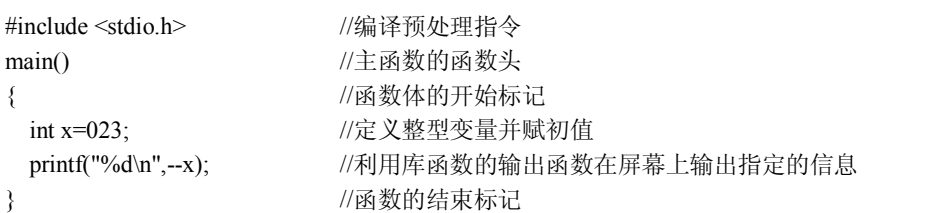

```
运行结果:
```
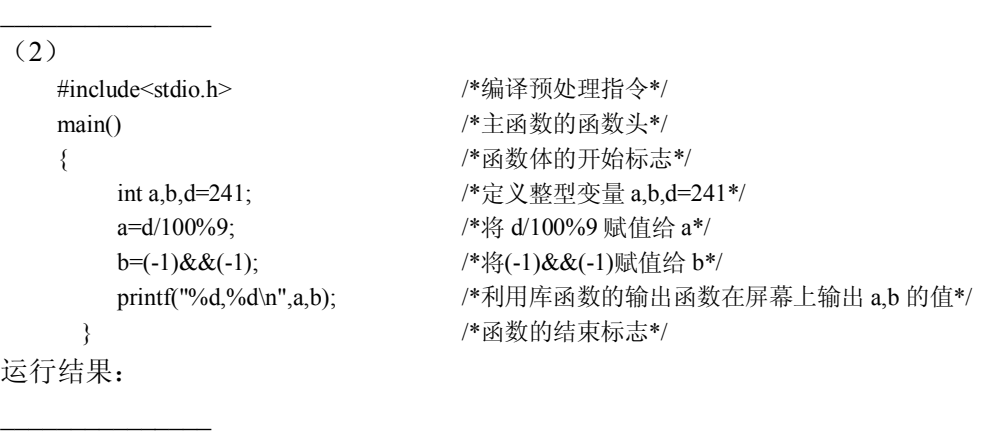

```
2. 找出程序中的错误并修改, 然后上机验证。
```

```
(1)要求以下程序的输出结果是 a=%d,b=%d,请找出错误并修改验证。
 main() /*主函数的函数头*/
 {  /*函数的开始标志*/
    int a=2,c=5  /*定义整型变量 a=2,c=5*/
    printf("a=%%d,b=%%d\n",a,c); /*利用库函数的输出函数在屏幕上输出 a,c 的值*/
 }  /*函数的结束标志*/
(2)要求下面程序的输出是 1,请找出错误并修改验证。
 #include<stdio.h> /*编译预处理指令*/ main() /*主函数的函数头*/
 {  /*函数的开始标志*/
    int x=10,y=3; /*定义整型变量 x=10,y=3*/
    printf("%d\n,y=x/y); /*利用库函数的输出函数在屏幕上输出 y 的值*/
 }  /*函数的结束标志*/
```

```
3.阅读下列程序,在横线处填入适当的语句,使程序完整。
```
(1)阅读下述程序功能:将三位整数 n 的十位数的数字变为 0。例如,输入三位整数为

738,输出为 708。请将正确答案写在横线处。

```
#include<stdio.h> /*编译预处理指令*/ void main( ) /*主函数的函数头*/
  {  /*函数的开始标志*/
   \left( \overline{1}\right) ;
  printf("输入一个三位整数: ");
  scanf("%d",&n);
 d2= ② ; /*取出百位数的数字*/
  d0= ③ ; /*取出个位数的数字*/
  printf ("输出三位整数: %d\n", 4);
  }  /*函数的结束标志*/
(2)输入一个二元一次方程的 a、b、c 项,并输出其两个根。
  #include <stdio.h> /*编译预处理指令*/
  #include < \qquad) >
  void main() /*主函数的函数头*/
```
- { /\*函数的开始标志\*/ ② a, b, c, delta, p, q, x1, x2; scanf(" ③ ", &a, &b, &c); /\*利用库函数的输入函数输入 a,b,c 值\*/ printf("%fx^2 + %fx + %f = 0\n", a, b, c); /\*利用库函数的输出函数输出 a,b,c 值\*/ delta =  $\underline{\qquad \qquad }$  ;  $p = -b / (2 * a);$  $q = \circledcirc$  ;  $x1 = p+q$ ; /\*  $p+q$  赋值给  $x1*/$  $x2 = p-a$ ; /\* p-q 赋值给  $x2*/$ printf("x1 = %f\nx2 = %f\n", x1, x2); /\*利用库函数的输出函数输出 x1, x2 值\*/ } /\*函数的结束标志\*/ 4. 编写程序。<br>(1)输入一个字符,分别输出其前导字符、该字符、后续字符。<br>(2)编写一个简单的 C 程序,输出以下信息:
- 
- 

\* \* \* \* \* \* \* \* \* \* \* \* \* C program! \* \* \* \* \* \* \* \* \* \* \* \*

#### 三、注意事项及小结

(1)熟悉 C 语言的数据类型是学习 C 语言的一个主要基础,在此基础上掌握不同数据类 型间的混合运算。

(2)变量定义的意义在于计算机在编译时,对每一个变量分配对应和固定的存储单元 (地址),为其程序的使用创造必要条件。变量初始化的意义在于,程序编译完成后,变量已 被赋值。

(3)在使用各种运算符时,一定要掌握各类运算符的优先级与结合性。

## 实验三 顺序结构

#### 一、实验目的与要求

1.理解顺序结构程序设计。

- 2.熟练掌握顺序结构程序中语句的执行过程。
- 3.学会编写简单的顺序结构程序。

#### 二、实验内容

- 1. 写出下列程序的运行结果,并上机验证。
- (1)

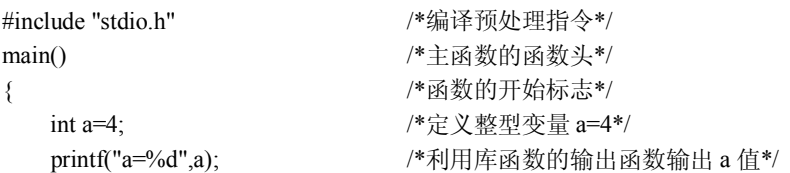

```
a=5; /*赋值 a=5*/
     printf("\na=%d",a); /*利用库函数的输出函数输出 a 值*/
   }  /*函数的开始标志*/
运行结果:
\overline{\phantom{a}}(2)#include "stdio.h" /*编译预处理指令*/ main() /*主函数的函数头*/
   {  /*函数的开始标志*/
     printf("*\n\pi");
     printf("**\n");
     printf("***\n"); /*利用库函数的输出函数输出符号**/
     printf("****\n");
     printf("*****\n");
   }  /*函数的结束标志*/
运行结果:
\overline{\phantom{a}}2. 找出程序中的错误并修改, 然后上机验证。
(1)输入一个小写字母,将其变成大写字母并显示。请找出错误并修改验证。
   #include <stdio.h> /*编译预处理指令*/ main( )                /*主函数的函数头*/
   {  /*函数的开始标志*/
     char c1, c2; <br> /*定义字符变量 c1, c2*/
     printf("Please enter a lowercase letter:\n"); /*利用库函数的输出函数输出*/
     c1=getchar(); \cdot /*利用 getchar 函数输入赋值给 c*/
     c2=c1+32; 2000 and the case of the case of the case of the case of the case of the case of the case of the case \alpha \alpha \beta of the case of the case of the case of the case of the case of the case of the case of the cas
     getchar(c2);
   }  /*函数的结束标志*/
(2)要求以下程序的输出结果是 9,10。请找出错误并修改验证。
   #include<stdio.h> /*编译预处理指令*/ main ()                 /*主函数的函数头*/
   {  /*函数的开始标志*/
     int i=010,j=10; <br> \frac{1}{2} /*定义整型变量 i,j 并赋值*/
     printf("%d,%d\n",i++,--j); /*利用库函数的输出函数输出 i++,--j*/
   }  /*函数的结束标志*/
3.阅读下列程序,在横线处填入适当的语句,使程序完整。 
(1)下面程序要求先从键盘输入 a,再在屏幕上输出 a 的值。
   #include "stdio.h" | インプレント | 本編译预处理指令*/
   main() /*主函数的函数头*/
   {  /*函数的开始标志*/
     int a; /* 定义整型变量 a*/
     printf("a=%d",a); <br> /*利用库函数的输出函数输出 a*/
   }
```

```
(2)下面程序是将 a、b 两数对调。
  #include "stdio.h" /*编译预处理指令*/ main()               /*主函数的函数头*/
  {  /*函数的开始标志*/
    int a=4,b=5; <br> /*定义整型变量 a=4,b=5*/
    int t; /*定义整型变量 t*/
    printf("a=%d,b=%d",a,b); /*利用库函数的输出函数输出 a,b 的值*/
    t=a; /*将 a 的值赋给 t*/
    b=t; /*将 b 的值赋给 t*/
    printf("\na=%d,b=%d",a,b); /*利用库函数的输出函数输出 a,b 的值*/
```
}

4. 编写程序。<br>(1)从键盘输入某商品的单价和数量,求出商品的总价并输出。<br>(2)不用第三个变量,实现两个数对调。<br>(3)一个程序用于水果销售算账。已知苹果每斤 2.5 元,鸭梨每斤 1.8 元,香蕉每斤 2 元, 橘子每斤 1.6 元。要求输入各类水果的数量, 输出应付的钱数, 再根据顾客所付的钱数,<br>输出应找的钱数。

#### 三、注意事项及小结

(1)使用简单的输入输出语句即可。

(2)实现两个数对调,通常使用第三个变量,如 3. (2)题。若要不用这第三个变量, 只能通过已有两个数的运算得到第三个变量,如求和后再相减。

(3)根据题意,依次输入,使用相应的公式计算后输出即可。

(4)本实验重点要求大家掌握顺序结构程序设计。在顺序结构中,要清楚每一个语句执 行结束之后每个变量值的情况。

## 实验四 简单选择结构程序设计

#### 一、实验目的与要求

- 1. 理解 C 语言中逻辑量的表示方法。
- 2.学会正确使用关系运算符、关系表达式、逻辑运算符和逻辑表达式。
- 3.熟练掌握并使用关系表达式或逻辑表达式来表达条件。
- 4. 熟练掌握并使用 if 分支和 if-else 分支来解决简单的选择问题。

#### 二、实验内容

1. 写出下列程序的运行结果, 并上机验证。

(1)

#include "stdio.h" main()

第 2 部分 上机实验 23

```
{ 
               int y=2, z=2;
               if(y-z)printf("\###\#\n");
               else  printf("****\n");
       } 
运行结果:
\overline{\phantom{a}}(2)
       #include "stdio.h" main()
       { 
              int a,b,c=1;
              a=(-1)||(-1);b = (-1)&&(-1);
              if(c=-1)printf("a=%d;b=%d;c=%d.",a,b,c);
              else  printf("no answer.");
       } 
运行结果:
\overline{\phantom{a}}(3)
       #include "stdio.h" main()
       { 
              int a=3, b=4, c=5;
              printf("\n a<br/>\b<c =%d",a<br/>\b<c);
              printf("\n c>b>a =%d",c>b>a);
              printf("\n a<br/>b && b<c =%d",a<br/>b&&b<c);
       } 
运行结果:
\overline{\phantom{a}} . The set of the set of the set of the set of the set of the set of the set of the set of the set of the set of the set of the set of the set of the set of the set of the set of the set of the set of the set o
 (4)
       #include "stdio.h" main()
       { 
               int a=1,b=2,c=3,d=4,m=2,n=2;
               (m=a>b)&&(n=c>d);
               printf("%d\n",n);
       }
```
运行结果:

 $\overline{\phantom{a}}$ 

```
2. 找出程序中的错误并修改,然后上机验证。
(1) 按照函数 y = \begin{cases} 2x - 1 & 0 < x < 1 \\ 0 & \text{otherwise} \end{cases}, †
                       x other
                   \begin{cases} 2x - 1 & 0 < x < 1 \end{cases}' 
、 、 、 、 、 根据输入 x 的值, 计算相应的 y 值。
    #include "stdio.h" main()
     { 
         int x;y;
         scanf("%d",x);if(0 < x < 1)y=2x-1;else  y=x;
         printf("x=%d,y=%d",x,y);
    } 
 (2)
    #include "stdio.h" main()
    { 
       int m=5;
       if(m++>5);
          printf("%d\n",&m);
       else<br>printf("%d\n",&m--);
    } 
3.阅读下列程序,在横线处填入适当的语句,使程序完整。 
 (1)下面程序输出三个数中的最大值。
    #include "stdio.h" main()
    { 
        int a=3,b=4,c=5;
         ①
        if( ② ) max=a;
        else  max=b;
        if(max<c)
            \sqrt{3}printf("the max is %d.", max);
    } 
 (2)以下程序实现:输入三个整数,按从小到大的顺序进行输出。
    #include "stdio.h" main()
    {
```

```
int a,b,c,x;
        scanf("%d %d %d",&a,&b,&c);
        if(\odot)
        {  x=a;
            a=b;
            b=x;
        } 
        if( ② )
        {  x=a;
            a=c;
            c=x;
        } 
        if(\circ 3) )
        {  x=b;
            b=c;
            c=x;
        } 
        printf("the order is %d,%d,%d.",a,b,c);
(3)以下程序用于判断用户输入的数是奇数还是偶数。
    #include "stdio.h" main()
    { 
        int n,remainder;
        printf("Enter your number to be tested.\n");
        scanf("%d",&n);
        remainder=n%2;
        if( (1) )printf("%d is ever.\ln",n);
        if( ② )
            printf("%d is odd.\n",n);
```
}

}

4. 编写程序。<br>(1)输入一个字符,若是小写字母,则转换成大写字母输出;若是大写字母,则转换成 小写字母输出。

提示:大写字母和小写字母的 ASCII 码值相差 32, 例如 a 的码值是 97, A 的码值是 65, 所以大写字母转换成小写字母相当于 ASCII 码值加 32。 (2) 编写程序,输入两个整数和一个字符,如果该字符是 y,则进行两个整数的交换并

输出交换后的结果, 否则, 输出字符串"No swap!"

提示:两个数进行交换需要引入第三个变量。

(3)有一函数

$$
y = \begin{cases} x & x < 0 \\ 2x - 1 & 0 \le x < 10 \\ 3x - 1 & x \ge 10 \end{cases}
$$

编程要求:

①输入 x,数据类型为浮点型。<br>②输出 y 值,要求屏幕打印出: x=??时,y=##.##。 (??表示输入值,##.##表示输出结果, 小数部取两位)。<br>3 程序中加入三处注释, 说明 x 取不同值时, 相应的计算公式。

#### 三、注意事项及小结

(1)当 if 语句后面的表达式的值非 0 时,都代表条件成立,只有为 0 时,条件不成立。

- (2)逻辑运算符&&只有在左边为真时,才进行右边的计算。
- (3)执行复合语句时,一定要写{},把要执行的语句括起来。

## 实验五 多分支选择结构与选择嵌套程序设计

#### 一、实验目的与要求

- 1. 学会使用 if 条件语句中的多分支形式: if-else if-else。
- 2.熟练掌握 if 条件语句三种形式的嵌套使用。
- 3.熟练掌握 switch 语句。
- 4.在 if 多分支、if 嵌套和 switch 语句执行过程中,要注意程序段中语句的执行过程。

#### 二、实验内容

1. 写出下列程序的运行结果,并上机验证。

(1)运行程序时,输入 3,1<回车>

```
#include "stdio.h" main()
{ 
    int a,b,s,t;
    scanf("%d,%d",&a,&b);
    s=t=1;
    if(a>0)s = s + 1;
    if(a>b)t=s+t;
    else if(a==b)
         t=5;
    else 
         t=2*s;
```
printf("s=%d,t=%d",s,t);

#### } 运行结果:

```
\overline{\phantom{a}} . The set of the set of the set of the set of the set of the set of the set of the set of the set of the set of the set of the set of the set of the set of the set of the set of the set of the set of the set o
  (2)
          #include "stdio.h" main()
          { 
                 int a=100,x=10,y=20,m=5,n=0;
                 if(x < y)if(y!=m)a=1;
                   else
                     if(n)
                         a=10;
                 a=-1;
                 printf("%d\n",a);
          } 
运行结果:
\overline{\phantom{a}}(3)运行 5 次,分别输入 1、2、3、4、5。
          #include "stdio.h" main()
          { 
                   int i;
                   printf("enter i:");
                   scanf("%d",&i);
                   switch(i)
                   { 
                            case 1:
                            case 2:printf("i=%d\n",i);
                            case 3:printf("i=%d\n",i);break;
                            default:printf("default!\n");
                   } 
          } 
运行结果:
\overline{\phantom{a}} . The set of the set of the set of the set of the set of the set of the set of the set of the set of the set of the set of the set of the set of the set of the set of the set of the set of the set of the set o
  (4)
```
#include "stdio.h" main() { int  $x=1$ ,  $a=0$ ,  $b=0$ ; switch $(x)$ { case 0:  $b++$ ;

```
case 1: a++;
                   case 2: a^{++}; b++;
             } 
          printf("a=%d,b=%d\n",a,b);
     } 
运行结果:
\overline{\phantom{a}}2. 找出程序中的错误并修改,然后上机验证。
(1) 按照函数 y = \begin{cases} 1/x & 0 < x < 10 \end{cases}, 根据输入 x 的值, 计算相应的 y 值。
                                 x < 0other
                       \begin{bmatrix} 0 \end{bmatrix}\vert 1
     #include "stdio.h" main()
     { 
           float x=2.0, y;
           scanf("%f",x);if(x < 0.0);
                y=0.0;
           else if(x<10.0)
                 y=1.0/x;
           else  y=1.0;
           printf("%f\n",y);
     } 
 (2)
     #include "stdio.h" main()
     { 
           int a=2, b=7, c=5;
           switch(a+b);
           { 
             case 1.0: printf("@");break;
             case 2: printf("!");break;
             case 3,4: printf("*");break;
             default:printf("?");break;
           } 
           printf("\n");
     } 
3.阅读下列程序,在横线处填入适当的语句,使程序完整。 
 (1)根据以下函数关系,对输入的每个 x 值,计算相应的 y 值。
                                             \begin{array}{ccc} 0 & \hspace{0.1cm} & x<0 \end{array}y = \begin{cases} x(x+1) & 0 \le x \le 10 \\ 0 & x \le 20 \end{cases}x - 1 10 < x \le 202x \t x > 20\begin{pmatrix} 0 & x < 0 \end{pmatrix}x(x+1)= \begin{cases} x - 1 & 10 < x \le 2 \\ 2x & x > 20 \end{cases}\leqslant x \leqslant 10≤
```
第 2 部分 上机实验 29

```
#include "stdio.h" main()
    { 
        int x,y;
        scanf("%d",&x);
        if(\_0){ 
             y=0;
             printf("x<0,y");
        }  else if( ② )
        { 
             y=x*(x+1);printf("y=x(x+1)");
        }  else if( ③ )
        { 
             y=x-1;
             printf("y=x-1");
        } 
        else  { 
               \circled{4}printf("y=2x");
        } 
        printf("=%d",y);
    } 
(2)以下程序的功能是计算某年某月有几天。
    #include "stdio.h" main()
    { 
        int y,m,len;
        printf("year,month=");
        scanf("%d,%d",&y,&m);
        switch(m)
        { 
             case 1:
             case 3:
             case 5:
             case 7:
             case 8:
             case 10: case 12: ① break;
             case 4:
             case 6:
             case 9:
```

```
case 11:len=30;break;
                 case 2:
                     if( ② )
                         len=29;
                     else 
                         len=28;
                       ③
                 default: printf("the month is error!");
             } 
             printf("the length of %d year %d month is %d\n",y,m,len);
         } 
     (3)以下程序根据输入的三角形的三边判断是否能组成三角形,若可以则输出它的面积 
和三角形的类型。
         #include "stdio.h"
         #include "math.h" main()
         { 
             float a,b,c;
             float s,area;
             scanf("%f %f %f",&a,&b,&c);
             if( ① )
              { 
                 s=(a+b+c)/2;area=sqrt(s*(s-a)*(s-b)*(s-c));printf("%f",area);
                 if( ② )
                     printf("等边三角形");
                 else if( ③ )
                     printf("等腰三角形");
                 else if((a*a+b*b==c*c)||(a*a+c*c==b*b)||(c*c+b*b==a*a))
                     printf("直角三角形");
                 else  printf("一般三角形");
             } 
             else  printf("不能组成三角形");
         } 
    4.编写程序 
     (1) 从键盘输入一个字符, 当该字符是+、-、*或/时, 显示其对应的英文单词: plus、
minus、multiplication 或 division。输入其他字符时,显示 Error!。<br>提示: 判断是否相等用"==",字符用'给出,例如: if(c=='+')。<br>(2)某物品原有价值为 p,由于使用其价值降低, 价值的折扣率根据时间 t(月数)确定
```
如下:

 $\vert t < 3$  $3 \leqslant t < 6$  2%折扣  $\big\{\,6 \,{\leqslant}\, t \,{<} \, 12 \quad \, 5\%$ 折扣  $|12 \le t < 21$  8%折扣  $t \ge 21$  10%折扣 无折扣

编写程序,输入时间和原有的价值计算物品的现有价值。

提示:可使用 switch 语句编程,将时间 t 与折扣率之间的关系转换成某些整数与折扣率的 关系。

 $(3)$ 某地出租车的收费方法如下:起步价 8元,最多可行驶 3 公里(不包含 3 公里); 3~ 8 公里(不包含 8 公里) 按 1.8 元/公里计算(不足 1 公里, 按 1 公里计算), 8 公里以后按 2.0 元/公里计算(不足 1 公里, 按 1 公里计算)。编写程序, 计算并输出车费。<br>提示: 可使用 if-else 语句编程, 根据题意计费分为三个区间, 分别是(0.3), [3,8)和大于 8。

#### 三、注意事项及小结

本实验是对选择结构的综合应用,同时与现实生活中的情况紧密结合。在练习时注重对 问题的分析,多分支形式一定要把每个分支弄清楚后,再进行编程。

# 实验六 简单循环结构程序设计

#### 一、实验目的与要求

- 1.熟练掌握 while、dowhile 和 for 三种循环语句的使用。
- 2.掌握利用循环语句求解问题的常用算法。
- 3.练习程序的跟踪调试技术。

#### 二、实验内容

1. 写出下列程序的运行结果, 并上机验证。

(1)

```
#include<stdio.h> main()
     { 
        int num=0; while(num<=2)
        {  num++;
           printf("%d\n",num);
        } 
     } 
运行结果:
```
 $\overline{\phantom{a}}$ 

# 第 3 部分 上机实验答案及参考程序

# 实验二 答案及参考程序

```
1.<br>(1) 18(2) 2,1
    2. 
      (1)程序开始缺头文件#include<stdio.h>; 
    缺分号, 应将 int a=2,c=5 改为 int a=2,c=5;。<br>(2) 实际上是因为 printf 函数中缺失了一个双引号",使得系统无法正确判断,提示缺少
函数及语句结束标志。将"%d\n 改为"%d\n", 将 y=x/y 改为 y=x%y。
    3.<br>(1) \text{(limit n,d2,d0)} \text{(2n/100)} \text{(3n%10)} \text{(4d2*100+d0)}(2) \text{Q}math.h \text{Q}float \text{Q}%f%f%f \text{Q}sqrt(b*b-4*a*c) \text{Q}delta/(2*a)
    \frac{4}{(1)}#include <stdio.h>
          void main()
          { 
              char c;
              printf("输入一个字符:"); scanf("%c",&c);
              printf("前导字符: %c\n 该字符: %c\n 后续字符: %c\n",c-1,c,c+1 );
          } 
      (2)
          #include <stdio.h>
          void main ( )
          { 
               printf("* * * * * * * * * * * * * * \n");
              printf(" C program!\n");
               printf("* * * * * * * * * * * * * * );
          }
```

```
实验三 答案及参考程序
```

```
1. (1)a=4a=5(2)
      *  **
     *** 
     **** 
     ***** 
2.<br>(1) 将 c2=c1+32;改为 c2=c1-32;
将 getchar(c2);改为 putchar(c2); 
 (2) 将程序中 printf("%d,%d\n",i++,--j);改为 printf("%d,%d\n",++i,j--);
3.<br>(1) \text{scanf}("\%d", \&a);(2) a=b;
\frac{4}{(1)}#include "stdio.h" main()
     { 
          int p,x;
          scanf("%d",&x);
          scanf("%d",&p);
          printf("the total is %d",x^*p);
     } 
 (2)
     #include "stdio.h" main()
     { 
          int a=4, b=5;
          printf("a=%d,b=%d",a,b);
          a=a+b;b=a-b;a=a-b;
          printf("\na=%d,b=%d",a,b);
     } 
 (3)
     #include "stdio.h"
```

```
main()
{ 
    float apple,pear,banana,orange,cost,payin,payout;
    printf("apple,pear,banana,orange =");
    scanf("%f,%f,%f,%f",&apple,&pear,&banana,&orange);
    cost=2.5*apple+1.8*pear+2*banana+1.6*orange;
    printf("Pay=%.2f",cost);
    scanf("%f",&payin);
    payout=payin-cost;
    printf("payin =%.2f, payout =%.2f ",payin,payout);
}
```
实验四 答案及参考程序

```
1.<br>(1) ****
 (2) a=1; b=1; c=-1.(3)
      a < b < c = 1c > b > a = 0a<b && b<c =1
```

```
(4) 2
```
分析: 首先计算 m=a>b, 因为关系运算符>优先级高于赋值运算符=,a>b 的结果为假 (0), 赋值后 <sup>m</sup>的值为 <sup>0</sup>。 因为 <sup>C</sup> 语言计算逻辑表达式 0&&(n=c>d)时, 已经知道结果为 <sup>0</sup>, 因此 n=c>d 就不计算了。n 的值仍为 2。

```
2.
```

```
(1) #include "stdio.h"
      main()
      { 
            int x;y; \qquad \qquad \textcircled{1}scanf(\sqrt[m]{\circ}d'',x); 2
            if(0 \langle x \langle 1 \rangle 3)
                  y=2x-1; 4
            else  y=x;
            printf("x=%d,y=%d",x,y);
      } 
错误答案: 
\bigcirc int x,y;
② scanf("%d",&x); 
③ if(0<x&&x<1)
④ y=2*x1;
```
第3部分 上机实验答案及参考程序 95

```
(2)
     #include "stdio.h" main()
     { 
         int m=5;
         if(m++>5); \qquad \qquad (1)printf("%d\n", \&m); ②
         else printf("%d\n", \&m--); ③
     } 
错误答案: 
① if(m++>5)
② printf("%d\n",m)
\circledS printf("%d\n",m--);
3.<br>(1) (1) int max; (2) a>b (3) max=c;
 (2) \overline{1} a>b \overline{2} a>c \overline{3} b>c
 (3) \Omega remainder = 0; \Omega remainder! = 0
4.<br>(1)
     #include "stdio.h" main()
     { 
           char ch;
           printf("Please enter a character:\n");
           scanf("%c",&ch);
           if(ch>='A'&&ch<='Z')
                printf("%c\n",ch+32);
           if(ch>='a'&&ch<='z')
                printf("%c\n",ch-32);
     } 
 (2)
     #include "stdio.h" main()
     { 
           char ch;
           int a,b,t;
           printf("Please enter two number and a character:\n");
           scanf("%d %d %c",&a,&b,&ch);
           printf("ch=%c,a=%d,b=%d\n",ch,a,b);
           if(ch=='y')
           { 
                t=a;a=b;b=t;
                printf("a=%d,b=%d\n",a,b);
```

```
} 
          else  printf("No swap!\n");
    } 
(3)
    #include "stdio.h" main()
    { 
          float x,y;
          printf("Please enter a float number :\n");
          scanf("%f",&x);
          if(x<0)y=x; //x<0,y=x
          if(0=\langle x \& x \& 10 \rangley=2*x1;//0=<x<10,y=2x1 
          if(x>=10)y=3*x-1;//x>=10,y=3x-1
          printf("x=%f,y=%.2f\n",x,y);
    }
```

```
实验五 答案及参考程序
```

```
1.<br>(1) s=2, t=3(2) -1(3) 
    输入 1,运行结果为
    i=1i=1输入 2, 运行结果为
    i=2i=2输入 3,运行结果为
    i=3输入 4,运行结果为
    default!
    输入 5,运行结果为
    default!
(4)
```
 $a=2, b=1$ 

第 3 部分 上机实验答案及参考程序 97

```
2. (1)#include "stdio.h" main()
     { 
          float x=2.0, y;
          scanf("%f",x); ①
          if(x<0.0); \qquad \qquad \textcircled{2}y=0.0;
          else if(x<10.0)
               y=1.0/x;else  y=1.0;
          printf("%f\n",y);
     } 
错误答案: 
\bigcirc scanf("%f", &x);
② if(x<0.0)
 (2)
     #include "stdio.h" main()
     { 
          int a=2,b=7,c=5;
          switch(a+b); (1){ 
          case 1.0: printf("@");break; ②
          case 2: printf("!");break;
          case 3,4: printf("*");break; ③
          default:printf("?");break;
          } 
          printf("\n");
     } 
错误答案: 
① switch(a+b)
\odot case 1: printf("\odot");break;
③ case 3:
    case 4: printf("*");break; 
3. (1)①x<0  ②x<=10  ③x<=20  ④y=2*x; 
 (2) \text{(1)}len=31; \text{(2)}y%4==0&&y%100!=0||y%400==0 \text{(3)}break;
 (3)①a+b>c&&b+c>a&&a+c>b  ②a==b&&b==c ③a==b||b==c||a==c
```

```
\frac{4}{(1)}#include "stdio.h" main()
      { 
            char c;
            c=getchar();
            if(c=='+')printf("plus\n");
            else if(c=='-')
                  printf("minus\n");
            else if(c==''*')
                  printf("multiplication\n");
            else if(c=='/')
                  printf("division\n");
            else  printf("Error!\n");
      } 
 (2)
      #include "stdio.h" main()
      { 
            int t,d;
            float p;
            scanf("%d,%f",&t,&p);
            switch(t/3){ 
                  case 0:d=0;break;
                  case 1:d=2;break;
                  case 2:
                  case 3:d=5;break;
                  case 4:
                  case 5:
                  case 6:d=8;break;
                  default:d=10;
            } 
            printf("Price=%f\n",p*(1-d/100.0));
      } 
 (3)
      #include "stdio.h" main()
      { 
            float distance,fee;
            printf("Please enter the distance:\n");
            scanf("%f",&distance);
            if(distance<0)
```

```
printf("Enter error!\n");
else if(distance<3)
      fee=8; 
else if(distance<8)
      fee=8+(int)(distance-2)*1.8;else 
      fee=8+5*1.8+(int)(distance-7)*2.0;
printf("The taxi fee is %.2f\n",fee);
```

```
}
```
### 实验六 答案及参考程序

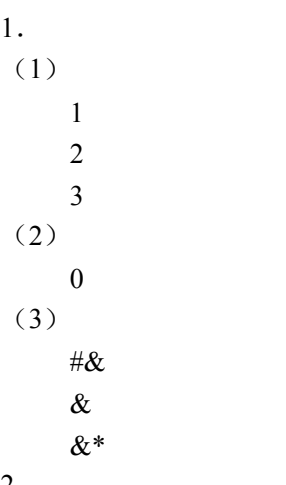

2.<br>(1) 程序中有以下几处错误:

①语句 while(k=0)中 k=0 是赋值语句,不是逻辑判断语句,这个语句在每次执行时都将 k 的值赋值为 0,然后判断不满足条件,结束循环。在本题中循环的条件是当 k 值不为 0 时执行 循环,因此应该为 while(k!=0)

②在循环中没有改变循环控制变量的取值,根据本题题意,应在循环体中添加 k--;语句。 修改后参考程序:

```
#include <stdio.h> main()
{ 
 int k=100;
 while(k!=0){ 
       printf("%5d",k);
       k-;
       if(k%10==0)
             printf("\n");
  } 
}
```